#### **Foundations of Computer Graphics**

Online Lecture 7: OpenGL Shading Motivation

Ravi Ramamoorthi

#### **Motivation for Lecture**

- Lecture deals with lighting (DEMO for HW 2)
- Briefly explain shaders used for mytest3
  - Do this before explaining code fully so you can start HW 2
  - Primarily explain with reference to source code

# Demo for mytest3

- Lighting on teapot
- Blue, red highlights
- Diffuse shading
- Texture on floor
- Update as we move

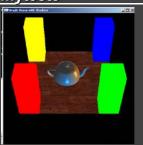

#### Importance of Lighting

- Important to bring out 3D appearance
- Important for correct shading under lights
- The way shading is done also important
  - Flat: Entire face has single color (normal) from one vertex
  - Gouraud or smooth: Colors at each vertex, interpolate

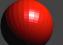

glShadeModel(GL FLAT)

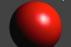

glShadeModel(GL SMOOTH

# **Brief primer on Color**

- Red, Green, Blue primary colors
  - Can be thought of as vertices of a color cube
  - R+G = Yellow, B+G = Cyan, B+R = Magenta, R+G+B = White
  - Each color channel (R,G,B) treated separately
- RGBA 32 bit mode (8 bits per channel) often used
  - A is for alpha for transparency if you need it
- Colors normalized to 0 to 1 range in OpenGL
  - Often represented as 0 to 255 in terms of pixel intensities

#### **Outline**

- Gouraud and Phong shading (vertex vs fragment)
- Types of lighting, materials and shadingLights: Point and Directional

  - Shading: Ambient, Diffuse, Emissive, Specular
- Fragment shader for mytest3
  - HW 2 requires a more general version of this
- Source code in display routine

# **Vertex vs Fragment Shaders**

- Can use vertex or fragment shaders for lighting
- Vertex computations interpolated by rasterizing

  Gouraud (smooth) shading, as in mytest1

  Flat shading: no interpolation (single color of polygon)
- Either compute colors at vertices, interpolate
  This is standard in old-style OpenGL
  Can be implemented with vertex shaders
- Or interpolate normals etc. at vertices
- And then shade at each pixel in fragment shader

  Phong shading (different from Phong illumination)

  More accurate

#### **Foundations of Computer Graphics**

Online Lecture 7: OpenGL Shading Gouraud and Phong Shading

Ravi Ramamoorthi

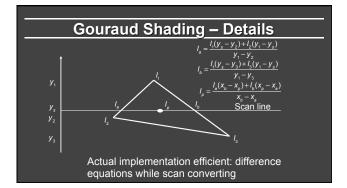

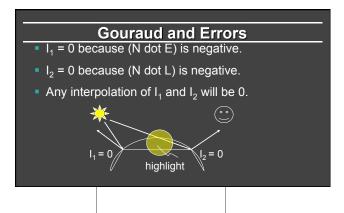

# **Phong Illumination Model** Specular or glossy materials: highlights Polished floors, glossy paint, whiteboards For plastics highlight is color of light source (not object) For metals, highlight depends on surface color Really, (blurred) reflections of light source

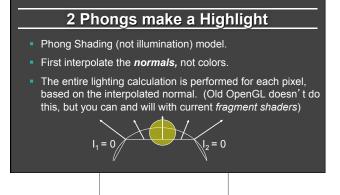

#### Simple Vertex Shader in mytest3

```
#version 330 core // Do not use any version older than 330!
// Inputs
layout (location = 0) in vec3 position;
layout (location = 1) in vec3 normal;
layout (location = 2) in vec2 texCoords;
// Extra outputs, if any
out vec4 myvertex;
out vec3 mynormal;
out vec2 texcoord;
```

#### Simple Vertex Shader in mytest3

```
#version 330 core // Do not use any version older than 330!
// ...Inputs and extra outputs seen earlier
// Uniform variables
uniform mat4 projection;
uniform mat4 modelview;
uniform int istex :
void main() {
   gl_Position = projection * modelview * vec4(position, 1.0f);
   mynormal = mat3(transpose(inverse(modelview))) * normal ;
   myvertex = modelview * vec4(position, 1.0f) ;
   texcoord = vec2 (0.0, 0.0); // Default value just to prevent errors
  if (istex != 0) { texcoord = texCoords; }
```

#### **Outline**

- Gouraud and Phong shading (vertex vs fragment)
- Types of lighting, materials and shading
  - Lights: Point and Directional
  - Shading: Ambient, Diffuse, Emissive, Specular
- Fragment shader for mytest3
  - HW 2 requires a more general version of this
- Source code in display routine

#### **Foundations of Computer Graphics**

Online Lecture 7: OpenGL Shading Lighting and Shading

Ravi Ramamoorthi

#### Lighting and Shading

- Rest of this lecture considers lighting
- In real world, complex lighting, materials interact
- For now some basic approximations to capture key effects in lighting and shading
- Inspired by old OpenGL fixed function pipeline But remember that's not physically based

# **Types of Light Sources**

- - Position, Color

Position, Color Attenuation (quadratic model)  $atten = \frac{1}{k_c + k_c d + k_o d^2}$ 

Attenuation

# **Types of Light Sources**

- - Position, ColorAttenuation (quadratic model)
- Attenuation
  - Usually assume no attenuation (not physically correct)
    Quadratic inverse square falloff for point sources
    Linear falloff for line sources (tube lights). Why?
    No falloff for distant (directional) sources. Why?
- Directional (w=0, infinite far away, no attenuation)

#### **Material Properties**

- Need normals (to calculate how much diffuse, specular, find reflected direction and so on)
  - Usually specify at each vertex, interpolate
  - GLUT used to do it automatically for teapots etc
  - Can do manually for parametric surfaces
  - Average face normals for more complex shapes
- Four terms: Ambient, Diffuse, Specular, Emissive

#### **Emissive Term**

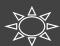

 $I = Emission_{material}$ 

Only relevant for light sources when looking directly at them

- · Gotcha: must create geometry to actually see light
- · Emission does not in itself affect other lighting calculations

#### **Ambient Term**

- Hack to simulate multiple bounces, scattering of light
- Assume light equally from all directions

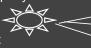

- Global constant
- Never have black pixels

*I* = *Ambient* 

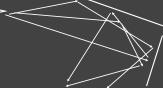

#### **Diffuse Term**

- Rough matte (technically Lambertian) surfaces
- Light reflects equally in all directions

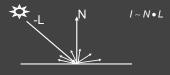

# Diffuse Term

- Rough matte (technically Lambertian) surfaces
- Light reflects equally in all directions

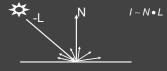

 $I = \sum_{i=1}^{n} intensity_{light i} * diffuse_{material} * atten_{i} * [max (L \cdot N, 0)]$ 

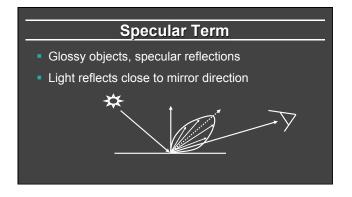

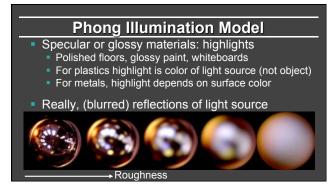

# Idea of Phong Illumination

- Simple way for view-dependent highlightsNot physically based
- Use dot product (cosine) of eye and reflection of light direction about surface normal
- Alternatively, dot product of half angle and normal
   Has greater physical backing. We use this form
- Raise cosine lobe to some power to control sharpness or roughness

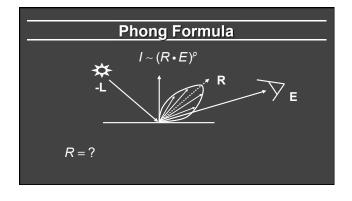

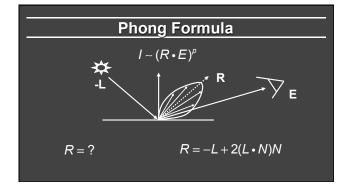

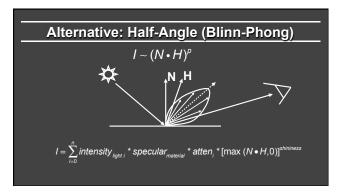

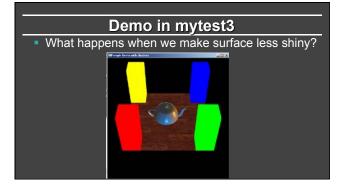

#### Outline

- Gouraud and Phong shading (vertex vs fragment)
- Types of lighting, materials and shading
  - Lights: Point and Directional
  - Shading: Ambient, Diffuse, Emissive, Specular
- Fragment shader for mytest3
  - HW 2 requires a more general version of this
- Source code in display routine

#### **Foundations of Computer Graphics**

Online Lecture 7: OpenGL Shading
Fragment Shader Example (HW 2 more general)

Ravi Ramamoorthi

```
Fragment Shader Setup

#version 330 core // Do not use any version older than 330!

// Inputs fragment shader are outputs of same name of vertex shader in vec4 myvertex;
in vec3 mynormal;
in vec2 texcoord;

// Output the frag color out vec4 fragColor;

uniform sampler2D tex;
uniform int istex;
```

#### **Fragment Shader Variables**

```
// Assume light 0 is directional, light 1 is a point light.
// Actual light values are passed from the main OpenGL program.
// This could be fancier. My goal is to illustrate a simple idea.
uniform vec3 lightOdirn ;
uniform vec4 lightOcolor ;
uniform vec4 lightIposn ;
uniform vec4 lightLcolor ;
```

#### **Fragment Shader Variables**

```
// Now, set the material parameters. These could be bound to
// a buffer. But for now, I'll just make them uniform.
// I use ambient, diffuse, specular, shininess.
// Ambient is just additive and doesn't multiply the lights.
uniform vec4 ambient;
uniform vec4 diffuse;
uniform vec4 specular;
uniform float shininess;
```

# Fragment Shader Compute Lighting vec4 ComputeLight (const in vec3 direction, const in vec4 lightcolor, const in vec3 normal, const in vec4 halfvec, const in vec4 mydiffuse, const in vec4 myspecular, const in float myshinness) { float nDotL = dot(normal, direction) ; vec4 lambert = mydiffuse \* lightcolor \* max (nDotL, 0.0) ; float nDotH = dot(normal, halfvec) ; vec4 phong = myspecular \* lightcolor \* pow (max(nDotH, 0.0), myshinness) ; vec4 retval = lambert + phong ;

return retval ;

#### **Fragment Shader Main Transforms**

```
void main (void) {
   if (istex > 0) fragColor = texture(tex, texcoord);
   else if (islight == 0) fragColor = vec4(color, 1.0f);
   else {
        // They eye is always at (0,0,0) looking down -z axis
        // Also compute current fragment position, direction to eye
        const vec3 eyepos = vec3(0,0,0);
        vec3 mypos = myvertex.xyz / myvertex.w ; // Dehomogenize
        vec3 eyedirn = normalize(eyepos - mypos);
        // Compute normal, needed for shading.
        vec3 normal = normalize(mynormal);
```

#### **Fragment Shader Main Routine**

```
// Light 0, directional
   vec3 direction0 = normalize (light0dirn);
   vec3 half0 = normalize (direction0 + eyedirn);
   vec4 col0 = ComputeLight(direction0, light0color, normal, half0, diffuse, specular, shininess);
   // Light 1, point
   vec3 position = light1posn.xyz / light1posn.w;
   vec3 direction1 = normalize (position - mypos);
   // no attenuation
   vec3 half1 = normalize (direction1 + eyedirn);
   vec4 col1 = ComputeLight(direction1, light1color, normal, half1, diffuse, specular, shininess);
   fragColor = ambient + col0 + col1;}
```

#### **Outline**

- Gouraud and Phong shading (vertex vs fragment)
- Types of lighting, materials and shading
  - Lights: Point and Directional
  - Shading: Ambient, Diffuse, Emissive, Specular
- Fragment shader for mytest3
  - HW 2 requires a more general version of this
- Source code in display routine

#### Light Set Up (in display)

```
/* New for Demo 3; add lighting effects */
{
    const GLfloat one[] = {1,1,1,1};
    const GLfloat medium[] = {0.5f, 0.5f, 0.5f, 1};
    const GLfloat medium[] = {0.2f, 0.2f, 0.2f, 1};
    const GLfloat medium[] = {0.2f, 0.2f, 0.2f, 1};
    const GLfloat high[] = {100};
    const GLfloat high[] = {100};
    const GLfloat hight =pscular[] = {1, 0.5, 0, 1};
    const GLfloat light =pscular[] = {0, 0.5, 1, 1};
    const GLfloat light direction[] = {0.5, 0, 0, 0; // Dir lt const GLfloat light direction[] = {0.5, 0, 0, 0; // Dir lt const GLfloat light_position[] = {0, -0.5, 0, 1};
    GLfloat light[4], light[4];
    // Set Light and Material properties for the teapot
    // Lights are transformed by current modelview matrix.
    // The shader can't do this globally. So we do so manually.
    transformvec(light_direction, light0);
    transformvec(light_position1, light1);
```

#### Moving a Light Source

- Lights transform like other geometry
- Only modelview matrix (not projection). One of only real applications where the distinction is important
- Types of light motion
  - Stationary: set the transforms to identity before specifying it
  - Moving light: Push Matrix, move light, Pop Matrix
  - Moving light source with viewpoint (attached to camera).
     Can simply set light to 0 0 0 so origin wrt eye coords (make modelview matrix identity before doing this)

#### **Modelview Light Transform**

```
/* New helper transformation function to transform vector by
modelview */
void transformvec (const GLfloat input[4], GLfloat output[4]) {
   glm::vec4 inputvec(input[0], input[1], input[2], input[3]);
   glm::vec4 outputvec = modelview * inputvec;
   output[0] = outputvec[0];
   output[1] = outputvec[1];
   output[2] = outputvec[2];
   output[3] = outputvec[3];
}
```

#### **Set up Lighting for Teapot**

```
glUniform3fv(light0dirn, 1, light0);
glUniform4fv(light0color, 1, light_specular);
glUniform4fv(light1posn, 1, light1);
glUniform4fv(light1color, 1, light_specular1);
glUniform4fv(ambient,1,small);
glUniform4fv(ambient,1,small);
glUniform4fv(specular,1,one);
glUniform4fv(specular,1,one);
glUniform1fv(shininess,1,high);
// Enable and Disable everything around the teapot
// Generally, we would also need to define normals etc.
// But the teapot object file already defines these for us.
if (DEMO > 4)
glUniform1i(islight,lighting); // lighting only teapot.
```

# **Shader Mappings in init**

```
vertexshader = initshaders(GL_VERTEX_SHADER, "shaders/light.vert");
fragmentshader = initshaders(GL_PEAGMENT_SHADER, "shaders/light.frag");
shaderprogram = initprogram(vertexshader, fragmentshader);

// * NEW * Set up the shader parameter mappings properly for lighting.
isilight = gloetUniformLocation(shaderprogram, "silight");
lightOdicn = gloetUniformLocation(shaderprogram, "lightDdolor");
lightDolor = gloetUniformLocation(shaderprogram, "lightDolor");
lightDolor = gloetUniformLocation(shaderprogram, "lightDolor");
lightDolor = gloetUniformLocation(shaderprogram, "lightDolor");
ambient = gloetUniformLocation(shaderprogram, "mightLocor");
ambient = gloetUniformLocation(shaderprogram, "membient");
diffuse = gloetUniformLocation(shaderprogram, "membient");
shininess = gloetUniformLocation(shaderprogram, "shininess");
```